## THE INTERNET FOR SCIENTISTS AND ENGINEERS

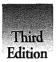

Online Tools and Resources

Brian J. Thomas

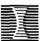

SPIE OPTICAL ENGINEERING PRESS

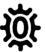

Oxford University Press oxford tokyo melbourne 1997

10/425

PLANCK-INST Ono-Hahn-Bibliothek

Oxford University Press, Great Clarendon Street, Oxford OX2 6DP

Oxford New York

Athens Auckland Bangkok Bogota Bombay Buenos Aires Calcutta Cape Town Dar es Salaam Delhi Florence Hong Kong Istanbul Karachi Kuala Lumpur Madras Madrid Melbourne Mexico City Nairobi Paris Singapore Taipei Tokyo Toronto and associated companies in Berlin Ibadan

Oxford is a trade mark of Oxford University Press

This edition is licensed by SPIE and is not for sale in North America

© SPIE—The International Society for Optical Engineering PO Box 10, Bellingham, WA 98227-0010, USA, 1996

> First edition 1995 Second edition 1996 Third edition 1997

All rights reserved. No part of this publication may be reproduced, stored in a retrieval system, or transmitted, in any form or by any means, without the prior permission in writing of SPIE. Within the UK, exceptions are allowed in respect of any fair dealing for the purpose of research or private study, or criticism or review, as permitted under the Copyright, Designs and Patents Act, 1988, or in the case of reprographic reproduction in accordance with the terms of licences issued by the Copyright Licensing Agency. Enquiries concerning reproduction outside those terms and in other countries should be sent to the Rights Department, SPIE, at the address above.

> This book is sold subject to the condition that it shall not, by way of trade or otherwise, be lent, re-sold, hired out, or otherwise circulated without the publisher's prior consent in any form of binding or cover other than that in which it is published and without a similar condition including this condition being imposed on the subsequent purchaser.

A catalogue record for this book is available from the British Library

Library of Congress Cataloging in Publication Data · (Data available)

ISBN 0 19 856547 X

Typeset by the author

Printed in USA

## CONTENTS

| PREFACE TO THE THIRD EDITION           |          |
|----------------------------------------|----------|
| Preface                                | XXI      |
| Why the Internet?                      | xxi      |
| Is this Book for You?                  | xxii     |
| How to Read this Book                  |          |
| Formatting and Typesetting Conventions | xxiii    |
| Internet Addressing Conventions        | xxiii    |
| References and Resources               | xxiv     |
| Acknowledgments                        | xxiv     |
| PART I: INTERNET ACCESS, TOOLS, AND NA | VIGATION |
| 1. Introduction                        | 3        |
| What Is the Internet?                  | 3        |
| What Can I Do on It?                   | 3        |
| What's in the Internet Toolbox?        | 4        |
| 2. GETTING ONLINE                      | 7        |
| The Business of Internet               | . 7      |
| Who Provides Internet Access?          | 7        |
| Are You Already Online?                | 8        |
| Hardware and Software                  | 8        |
| Basic Hardware                         | 9        |
| Basic Software                         | 9        |
| The Internet and Unix                  | 9        |
| The Internet and Personal Computers    | 9        |
| Basic Connection Options               | 10       |
| Direct Connection                      | 10       |
| Remote Dialup Connection               | 11       |
| SLIP/PPP Connection                    | 12       |

| Commercial Online Services                                            | 14       |
|-----------------------------------------------------------------------|----------|
| What Next?                                                            | 15       |
| Where to Find Internet Access Providers                               | 16       |
| Lists of Providers Available Online                                   | 16       |
| Just the FAQs                                                         | 17       |
| 3. YOUR FIRST LOGON                                                   | 19       |
| Username and Password                                                 | 19       |
| Your First "Session"                                                  | 20       |
| Exploring the Host Computer                                           | 21       |
| Where Am I?                                                           | 21       |
| Navigating Directories                                                | 22       |
| Looking Inside Directories                                            | 22       |
| Reading Files                                                         | 24       |
| The <b>finger</b> Command                                             | 25       |
| Logging Out                                                           | . 25     |
| More Unix Commands                                                    | 26       |
| Accessing Online Help                                                 | 26       |
| Copying Files                                                         | 26       |
| Moving or Renaming Files                                              | 27       |
| Transferring Files via Modem                                          | 27       |
| Deleting Files                                                        | 30<br>30 |
| Stopping a Process                                                    | 30       |
| Just the FAQs                                                         |          |
| 4. ELECTRONIC MAIL                                                    | 33       |
| What is E-mail?                                                       | 33       |
| E-mail Software                                                       | 33       |
| Addressing and Sending E-mail                                         | 34       |
| Your E-mail Address                                                   | 35       |
| Choosing a Username (and E-Mail Address)                              | 36<br>37 |
| More about Domains                                                    | 37       |
| Sending Messages to Commercial Online Services Common E-mail Elements | 39       |
| Message Header                                                        | 40       |
| Message Body                                                          | 42       |
| Signatures                                                            | 42       |
| Managing E-mail                                                       | 43       |
| Return Message Headers                                                | 45       |
| "Bounced" or Undeliverable Mail                                       | 46       |
| Composing E-mail Messages                                             | 47       |
| Structural Rules                                                      | 47       |
| Netiquette                                                            | 48       |
| Propriety                                                             | 48       |
| Common Conventions                                                    | 48       |
| Finding Someone's E-mail Address                                      | 50       |
| Macintosh E-mail Software                                             | 51       |

| 14          | Windows E-mail Software                                        | 53              |
|-------------|----------------------------------------------------------------|-----------------|
| 15          | Just the FAQs                                                  | 55              |
| 16<br>16    | 5. ELECTRONIC MAIL SERVERS                                     | 57              |
| 17          | Using E-mail to Retrieve Documents                             | <br>57          |
| 19          | Why Would I Want to Use a Mail Server?                         | 57              |
| <del></del> | Some Examples                                                  | 57              |
| 19<br>20    | Where to Find E-mail Servers                                   | 58              |
| 21          | FTPMail  Catting Halm from the ETPMail Common                  | 59              |
| 21          | Getting Help from the FTPMail Server A Sample FTPMail Session  | 59              |
| 22          | Just the FAQs                                                  | 60<br>62        |
| 22          |                                                                |                 |
| 24<br>25    | 6. DISCUSSION AND MAILING LISTS                                | 63              |
| 25<br>25    | Moderated v. Unmoderated Lists Finding Discussion Lists        | 64              |
| 26          | Listservs v. Mailing Lists                                     | • 64<br>64      |
| 26          | Listservs                                                      | 65              |
| 26          | Understanding Listservs                                        | 65              |
| 27          | Understanding Listserv Gateways                                | 66              |
| 27          | Subscribing to Listservs                                       | 67              |
| 30          | Unsubscribing to a Listserv, and Other Commands                | 68              |
| 30          | Mailing Lists                                                  | 68              |
| 30          | Subscribing to Mailing Lists                                   | 69              |
| 33          | Discussion List Netiquette Electronic Journals and Newsletters | 69              |
| 33          | Just the FAQs                                                  | 70<br>71        |
| 33          |                                                                |                 |
| 34          | 7. FILES AND FORMATS                                           | 73              |
| 35<br>36    | ASCII v. Binary                                                | 73              |
| 37          | What's the Point?  Document and File Types                     | 74              |
| 3 <i>7</i>  | Formatted Text                                                 | <b>74</b><br>75 |
| 39          | Images and Graphics                                            | 75<br>75        |
| 40          | PostScript                                                     | 76              |
| 42          | T <sub>e</sub> X and Derivatives                               | 77              |
| 42          | Emerging Formats                                               | 78              |
| 43          | Encoding                                                       | 79              |
| <b>4</b> 5  | When to Use Encoding                                           | 79              |
| 46<br>47    | Standard Encoding Methods                                      | 79              |
| 47          | UUEncoding Files  Decoding Files                               | 81              |
| 48          | Compression                                                    | 83<br>84        |
| 48′         | Compression Methods                                            | 84              |
| 48          | Unix File Compression                                          | 85              |
| 50          | What's Next?                                                   | 87              |
| 51          | Just the FAQs                                                  | 87              |

| 8. Telnet                             | 89   |
|---------------------------------------|------|
| What Can I Do with Telnet?            | 89   |
| Remote Login via Telnet               | 90   |
| Telnet Command Mode                   | 91   |
| A Typical Telnet Session              | 92   |
| Telnet to a Specific Port             | 95   |
| Terminal Emulation                    | 95   |
| What Is "tn3270"?                     | 96   |
| Troubleshooting                       | 96   |
| Macintosh Telnet Software             | 97   |
| Windows Telnet Software               | 97   |
| Just the FAQs                         | 98   |
| 9. FTP                                | 99   |
| File Transfer Protocol                | . 99 |
| Anonymous FTP                         | 99   |
| What Is a "Mirror Site"?              | 100  |
| What Is an "FTP Address"?             | 100  |
| Where Do I Find FTP Sites?            | 100  |
| Connecting to an FTP Site             | 101  |
| Essential FTP Commands                | 101  |
| Logging In                            | 102  |
| Displaying and Navigating Directories | 103  |
| Downloading Files                     | 107  |
| Where Is the File I Transferred?      | 108  |
| Ending Your FTP Session               | 109  |
| Uploading Files                       | 109  |
| Transferring Multiple Files           | 110  |
| Non-Anonymous FTP                     | 110  |
| Macintosh FTP Software                | 111  |
| Windows FTP Software                  | 113  |
| Just the FAQs                         | 115  |
| 10. Usenet News                       | 117  |
| What is Usenet?                       | 117  |
| What Usenet Is Not                    | 118  |
| Newsgroup Naming Conventions          | 119  |
| Basic Software—The rn Newsreader      | 120  |
| Starting Up rn                        | 120  |
| Reading Articles                      | 122  |
| Posting Your Own Articles             | 124  |
| Command Summary for rn                | 125  |
| Software                              | 125  |
| Command-Line Options                  | 125  |
| Navigation Options                    | 125  |
| Message-reading Options               | 125  |
| Macintosh Usenet Software             | 126  |
| Windows Usenet Software               | 130  |
| Just the FAOs                         | 132  |

хi

| 89         | 11. TOOLS FOR SEARCHING                      | 133          |
|------------|----------------------------------------------|--------------|
| <u></u> 89 | Archie                                       | 134          |
| 90         | What and How Archie Searches                 | 134          |
| 91         | Finding Archie                               | 134          |
| 92         | Searching Archie                             | 135          |
| 95         | Customizing Your Archie Search               | 135          |
| 95         | Some Public Archie Servers                   | 136          |
| 96         | Macintosh Archie Software                    | 136          |
| 96         | Windows Archie Software                      | 138          |
| 97         | Gopher                                       | 139          |
| 97         | Why Use Gopher?                              | 140          |
| 98         | Connecting to Gopher                         | 140          |
| 00         | Gopher Menu Items                            | 141          |
| 99         | Gopher Menu Commands                         | 141          |
| 99         | Some Gopher Sites Accessible via Telnet      | . 142        |
| 99         | Gophering Around                             | 142          |
| 100        | More on Navigation                           | 148          |
| 100        | Macintosh Gopher Software                    | 149          |
| 100        | Windows Gopher Software                      | 151          |
| 101        | Veronica                                     | 153          |
| 101        | Searching with Veronica                      | 153          |
| 102        | Just the FAQs                                | 157          |
| 103        | 12. Online Databases                         | 159          |
| 107        |                                              |              |
| 108        | WAIS—Wide-Area Information Servers           | 159          |
| 109<br>109 | What Kinds of Resources Are on WAIS Servers? | 160          |
| 110        | What's So Great about WAIS? Accessing WAIS   | 160          |
| 110        | Macintosh and Windows WAIS Software          | 161<br>166   |
| 111        | OPACs—Online Public Access Catalogs          | 166          |
| 113        | What Can I Do with an OPAC                   | 166          |
| 115        | How to Find OPACs                            | 173          |
|            | Commercial Databases                         | 173          |
| 117        | MELVYL                                       | 173          |
| 117        | CARL/UnCover                                 | 173          |
| 118        | Dialog                                       | 174          |
| 119        | FAXON                                        | 174          |
| 120        | INSPEC                                       | 175          |
| 120        | MEDLINE                                      | 175          |
| 122        | OCLC                                         | $17\epsilon$ |
| 124        | Springer-Verlag Science Journals Project     | 176          |
| 125        | Professional Societies                       | 1 <i>7</i> 7 |
| 125        | Just the FAQs                                | 177          |
| 125        | WAIS Resources                               | 177          |
| 125        | OPAC Resources                               | 178          |
| 125        |                                              |              |
| 126        |                                              |              |
| 130        |                                              |              |
| 132        |                                              |              |

| 13. WORLD WIDE WEB                    | 179   |
|---------------------------------------|-------|
| What is Hypertext?                    | 179   |
| Under the Hood                        | 180   |
| Clients and Servers on the Web        | 181   |
| Uniform Resource Locators (URLs)      | 181   |
| Web Browsers                          | 182   |
| Surfing the Web                       | 183   |
| Line Browsers                         | 183   |
| Graphical Browsers                    | 186   |
| Browser Wars                          | 187   |
| Exploring the Web with Netscape       | 188   |
| Colors, Backgrounds, and Imagemaps    | 189   |
| Saving Text and Printing              | 190   |
| Customizing Your Web Browser          | 191   |
| Viewing Text and Graphics             | . 191 |
| Bookmarks and Hotlists                | 193   |
| Helper Applications                   | 194   |
| Enhanced Web Features                 | 195   |
| Tables and Frames                     | 195   |
| Online Forms                          | 196   |
| Multimedia on the Web                 | 198   |
| Searching the Web                     | 199   |
| Needle in the Haystack × 10°          | 199   |
| How to Use Search Engines Effectively | 200   |
| Primary Internet Search Sites         | 201   |
| Where to Find Netscape Software       | 202   |
| Just the FAQs                         | 202   |
| PART II: SCIENCE RESOURCES ON THE INT | ERNET |
|                                       |       |
| INTRODUCTION                          | 205   |
| Resource Listings Index               | 204   |
| Using the Science Resources Guide     | 206   |
| SCIENCE RESOURCES                     |       |
| Aeronautics & Aerospace               | 208   |
| Agricultural Sciences                 | 218   |
| Artificial Intelligence               | 223   |
| Astronomy & Astrophysics              | 231   |
| Biology & Biotechnology               | 247   |
| Chemistry                             | 270   |
| Computer Science                      | 278   |
| Electronics & Electrical Engineering  | 304   |
| Energy                                | 317   |
| Engineering                           | 324   |
| Geology & Geophysics                  | 338   |
| Imaging Technologies                  | 349   |

|             |                                                        | Contents xiii                           |
|-------------|--------------------------------------------------------|-----------------------------------------|
| <del></del> |                                                        | ,,,,,,,,,,,,,,,,,,,,,,,,,,,,,,,,,,,,,,, |
|             |                                                        |                                         |
| 179         | Linguistics & Natural Language                         | 363                                     |
| 179         | Mathematics                                            | 370                                     |
| 180         | Medicine                                               | 385                                     |
| 181         | Meteorology                                            | 404                                     |
| 181         | Oceanography                                           | 413                                     |
| 182         | Optics                                                 | 423                                     |
| 183         | Physics                                                | 433                                     |
| 183         | Security                                               | 445                                     |
| 186         | Virtual Reality                                        | 450                                     |
| 187         |                                                        |                                         |
| 188         | APPENDIX: PERSONAL COMPUTER BASICS                     | 455                                     |
| 189         |                                                        | -                                       |
| 190         | Introduction to TCP/IP                                 | 455<br>457                              |
| 191         | SLIP and PPP Connections Getting a SLIP or PPP Account | 457<br>457                              |
| 191         | The Black Art of SLIP/PPP                              | 460                                     |
| 193         | Connecting Your Macintosh to the Internet              | 460                                     |
| 194         | Getting and Setting Up MacTCP                          | 460                                     |
| 195         | Getting Started with MacPPP                            | 463                                     |
| 195         | Where to Get Macintosh Software                        | 464                                     |
| 196<br>198  | Commercial Macintosh TCP/IP Software Companies         |                                         |
| 198         | Connecting Your Windows PC to the Internet             | 465                                     |
| 199         | Getting and Setting Up Trumpet TCP Manager             | 465                                     |
| 200         | Setting up SLIP                                        | 467                                     |
| 201         | Where to Get Windows Software                          | 468                                     |
| 202         | Commercial Windows TCP/IP Software Companies           | 470                                     |
| 202         |                                                        |                                         |
|             | GLOSSARY                                               | 472                                     |
| RNET        | GLOSSAKI                                               | 1/2                                     |
|             | BIBLIOGRAPHY                                           | 485                                     |
| 205         | Index                                                  | 488                                     |
| 204         | INDEV                                                  | 400                                     |
| 206         |                                                        |                                         |